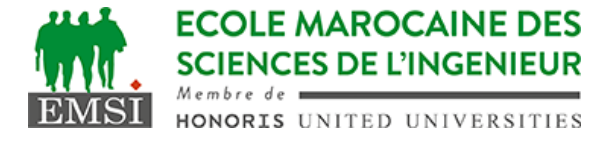

Classe:..................... Nom:................................................................

Groupe: ……………. Prénom:...........................................................

## **CONTRÔLE : SYSTÈME D'EXPLOITATION 4**

**3IIR**

*Barème : 2 points par question*

A- Soit le crontab du super-utilisateur (root) qui contient la ligne suivante :  $\star$ /15 5  $\star \star \star$  belatar /usr/local/myapp/fichier1 >> fichier2 1. Expliquer à quels moments cette tâche sera-t-elle exécutée? **tous les jours à 5:00, 5:15, 5:30, 5:45**……………………………………… …………………………………………………………………………………………………… 2. Est-ce qu'on peut exécuter une commande qui nécessite les droits root dans ce script ? **NON** Pourquoi? **Le script sera executé avec l'utilisateur belatar**………………………………………………………………………………………… 3. Lequel des fichiers "fichier1" ou "fichier2" qui doit avoir les droits d'exécution? **fichier1 parce que c'est lui le script** ………………………………………………… B- Soit un script qui peut être appelé de la manière suivante : monscript.sh  $-ls$   $-d$  ":"  $-f$  5 1. Donner le filtre à utiliser avec la commande getopts pour traiter les options dans ce script. **":lsd:f:" ou bien en utilisant des ordres différents comme: ":f:d:ls"** … 2. Combien de fois la commande getopts devra-t-elle être appelée dans ce script pour consommer toutes les options? **4 fois** …………………………………………………………………………………… 3. Quel serait le résultat affiché par la commande suivante si elle est ajoutée au début de notre script monscript.sh ? echo \$# **5** …………………………………………………………………………………………………… C- A quoi sert posix ? **à normaliser les syntaxes unix et permettre une portabilité des scripts entre autres**………………………………………………………………………………… …………………………………………………………………………………………………… …………………………………………………………………………………………………… …………………………………………………………………………………………………… ……………………………………………………………………………………………………

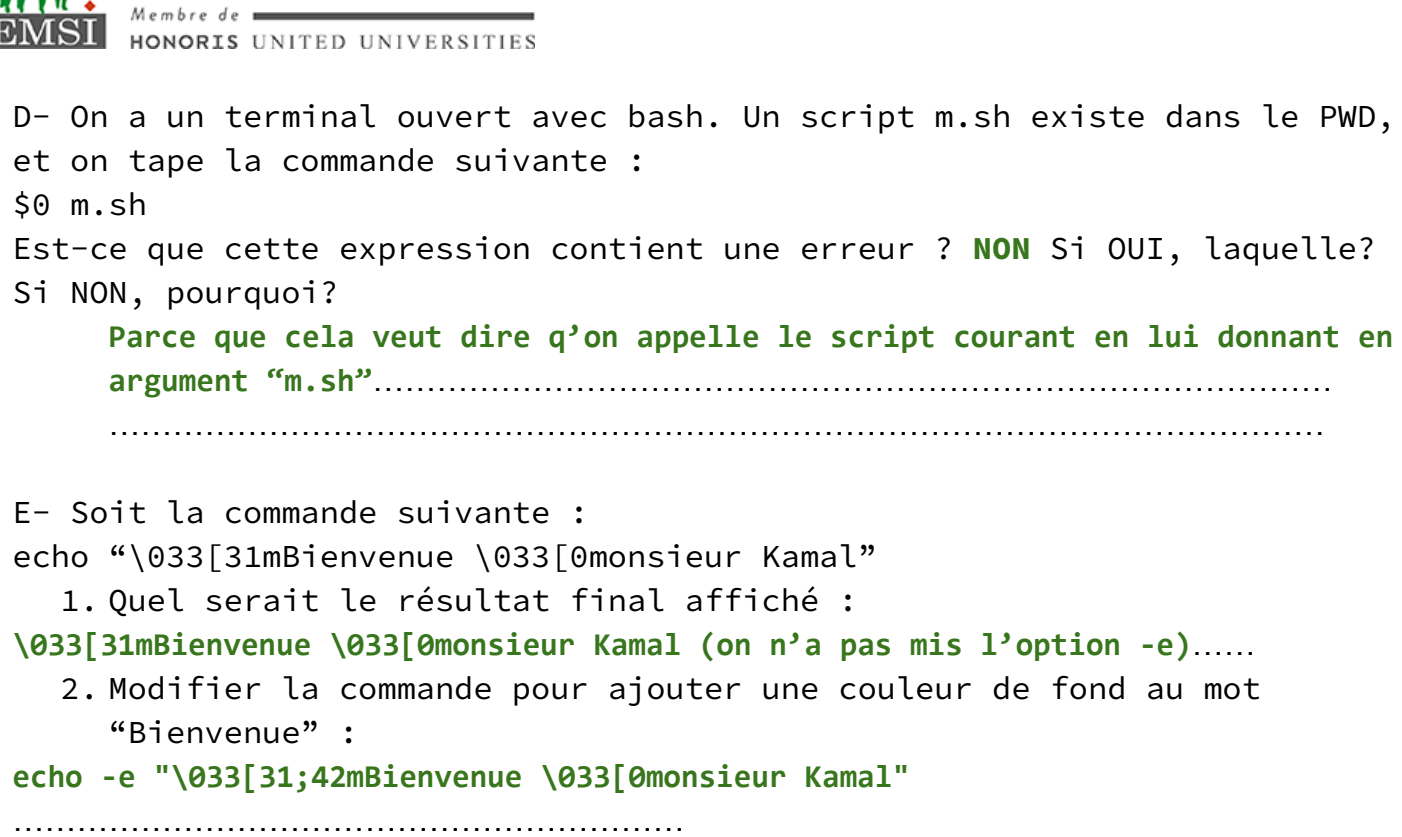

**ECOLE MAROCAINE DES SCIENCES DE L'INGENIEUR**